<span id="page-0-0"></span>Применение современного открытого программного инструментария в XAFS-спектроскопии: теория, моделирование и анализ экспериментальных данных

П. А. Макаров

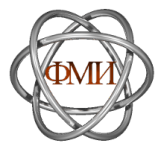

ВНКСФ-27

3 – 6 апреля 2023

П. А. Макаров [Применение современного открытого ПО в XAFS-спектроскопии](#page-31-0) 1 / 32

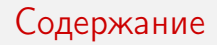

### 1. [Введение](#page-2-0)

- 2. [Основы спектроскопии рентгеновского поглощения](#page-5-0)
- 3. [Тонкая структура спектров рентгеновского поглощения](#page-11-0)
- 4. [Универсальные инструменты](#page-14-0)
- 5. [Специализированные инструменты](#page-20-0)
- 6. [Заключение](#page-31-0)

## <span id="page-2-0"></span>Введение

Актуальность — 1

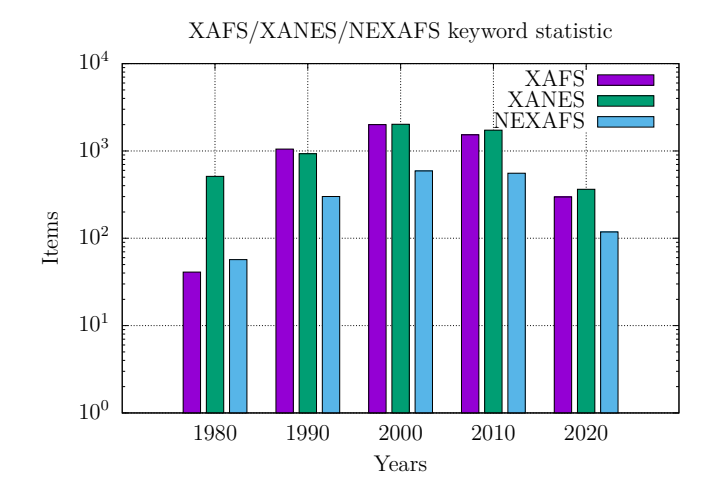

Рис. 1: Годовая динамика роста числа статей на основе данных Google Scholar

П. А. Макаров [Применение современного открытого ПО в XAFS-спектроскопии](#page-0-0) 3 / 32

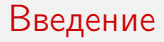

Актуальность — 2

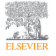

Radiation Physics and Chemistry Volume 175, October 2020, 108479

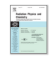

### An open access, integrated XAS data repository at Diamond Light Source

Giannantonio Cibin <sup>3</sup> , A. Eli, Diego Gianolio <sup>3</sup>, Stephen A. Parry <sup>3</sup>, Tom Schoonjans <sup>3</sup>, Oliver Moore <sup>b</sup> , Rachael Draper <sup>6</sup>, Laura A. Miller <sup>6</sup>, Alexander Thoma <sup>6</sup>, Claire L. Doswell <sup>F</sup>, Abigail Graham <sup>8</sup>

Show more  $\sim$ 

+ Add to Mendeley and Share 99 Cite

https://doi.org/10.1016/j.radphyschem.2019.108479

Get rights and content

#### Highlights

- We present a new repository for XAS reference data, hosted at Diamond Light Source.
- · Deposition mechanism is designed to encourage data sharing by the user community.
- · Database clarifies the licencing conditions and adds bibliographic referencing.
- Records will contain data from complementary techniques and data analysis results.

### Рис. 2: К вопросу о необходимости открытой базы данных XAS

### Цель

Исследование открытых программных инструментов, применимых в научной работе в области XAFS-спектроскопии.

## Задачи

- **Введение в XAS;**
- **Изучение основ ХАFS-спектроскопии:**
- ▶ Анализ простейших моделей, используемых в XAFS;
- ▶ Формирование переченя открытых программ, библиотек и баз данных, полезных для теоретического исследования, моделирования а также анализа спектров рентгеновского поглощения.

<span id="page-5-0"></span>Рентгеновское излучение

## Определение 1

Рентгеновское излучение — это электромагнитные волны в диапазоне длин волн  $\lambda \in 10 \cdot [10^{-12}, 10^{-9}]$  м.

 $\blacktriangleright$  Жёсткое  $\lambda \leq 0.1 \cdot 10^{-9}$  м;

▶ Промежуточное  $\lambda \sim 0.1 \cdot 10^{-9}$  м;

$$
\triangleright \text{ Markoe } \lambda \gtrsim 0.1 \cdot 10^{-9} \text{ M}.
$$

### Источники

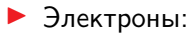

- ▶ рентгеновские трубки;
- ▶ синхротроны;

▶ ондуляторы, вигглеры и лазеры на свободных электронах;

▶ Положительно-заряженные релятивистские ионы;

▶ Естественные и лабораторные электрические разряды.

Основы спектроскопии рентгеновского поглощения Определение XAS и схема эксперимента

### Определение 2

Спектроскопия рентгеновского поглощения (XAS — X-ray absorption spectroscopy) — это метод изучения объектов по спектрам поглощения рентгеновских квантов.

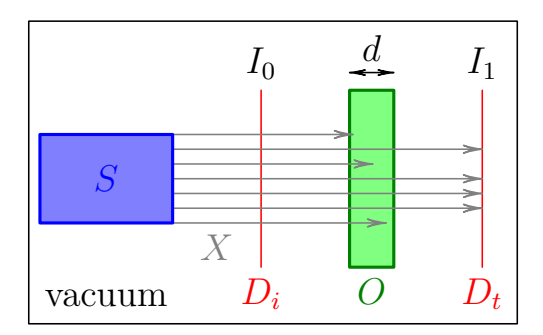

Рис. 3: Упрощённая схема эксперимента

### Основы спектроскопии рентгеновского поглощения Типичный вид спектров XAS

$$
I_1 = I_0 e^{-\mu d} \tag{1}
$$

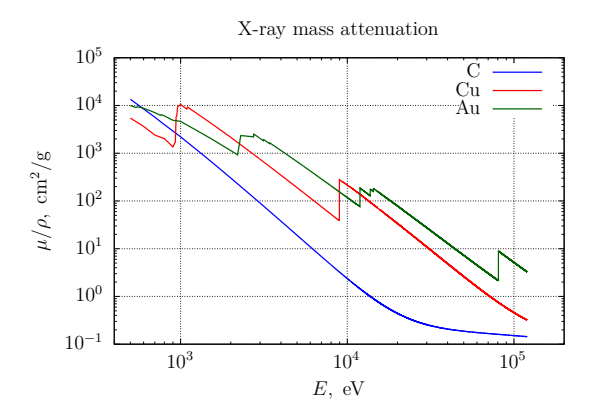

Рис. 4: Экспериментальные данные об энергетической зависимости массовых коэффициентов ослабления

П. А. Макаров [Применение современного открытого ПО в XAFS-спектроскопии](#page-0-0) 8 / 32

Механизмы взаимодействия рентгеновского излучения с веществом

- ▶ Фотоэлектронное поглощение;
- ▶ Эффект Комптона;
- ▶ Рэлеевское рассеяние.

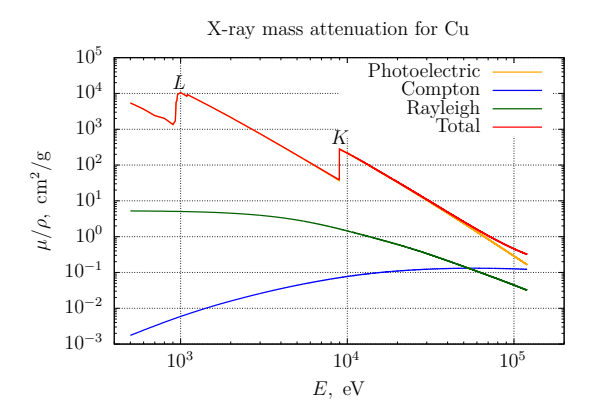

Рис. 5: Вклады различных механизмов в ослабление

П. А. Макаров [Применение современного открытого ПО в XAFS-спектроскопии](#page-0-0) 9 / 32

Механизм фотоэлектронного поглощения

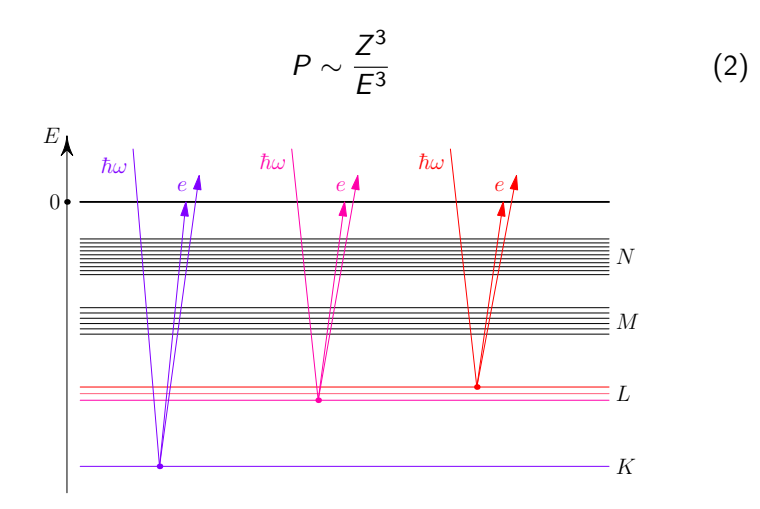

Рис. 6: Схематическое изображение процесса фотопоглощения

П. А. Макаров [Применение современного открытого ПО в XAFS-спектроскопии](#page-0-0) 10 / 32

Связь теории и эксперимента

$$
\sigma = 4\pi^2 \alpha \hbar \omega \sum_{F} |\langle \varphi_F | \hat{\sigma} | \varphi_I \rangle|^2 \, \delta(\mathcal{E}_F - \mathcal{E}_I - \hbar \omega), \tag{3}
$$

$$
\alpha = \frac{e^2}{2hc\varepsilon_0}, \quad \widehat{\mathbf{o}} = \widehat{\mathbf{o}}_{E1} + \widehat{\mathbf{o}}_{E2} + \widehat{\mathbf{o}}_{E3} + \widehat{\mathbf{o}}_{M1} + \dots, \quad (4)
$$

$$
\widehat{\mathbf{o}}_{E1} = \boldsymbol{\varepsilon} \cdot \mathbf{r}, \quad \widehat{\mathbf{o}}_{E2} = \frac{i}{2} (\boldsymbol{\varepsilon} \cdot \mathbf{r}) (\mathbf{k} \cdot \mathbf{r}), \quad \widehat{\mathbf{o}}_{E3} = -\frac{1}{6} (\boldsymbol{\varepsilon} \cdot \mathbf{r}) (\mathbf{k} \cdot \mathbf{r})^2, \quad (5)
$$

$$
\widehat{o}_{M1} = c_m[\mathbf{k} \times \varepsilon] \cdot (\mathbf{L} + 2\mathbf{S}). \tag{6}
$$

$$
\mu = \frac{1}{\mathcal{V}} \sum_{i=1}^{N} \sigma_i.
$$
 (7)

$$
f_1 - if_2 \approx m\omega^2 \lim_{\eta \to 0^+} \sum_{f,i} \frac{\langle \varphi_i | \widehat{\mathcal{O}}_s^* | \varphi_f \rangle \langle \varphi_f | \widehat{\mathcal{O}}_i | \varphi_i \rangle}{\hbar \omega - (\mathcal{E}_f - \mathcal{E}_i) + i\eta}.
$$
 (8)

### <span id="page-11-0"></span>Тонкая структура спектров рентгеновского поглощения Основные области XAFS

### Определение 3

Тонкая структура спектров рентгеновского поглощения (XAFS — X-ray Absorption Fine Structure) — осцилляции зависимости коэффициента поглощения от энергии излучения.

- ▶ XANES (NEXAFS) X-ray Absorption Near Edge Structure (Near Edge X-ray Absorption Fine Structure);
- $\triangleright$  EXAFS Extended X-ray Absorption Fine Structure;

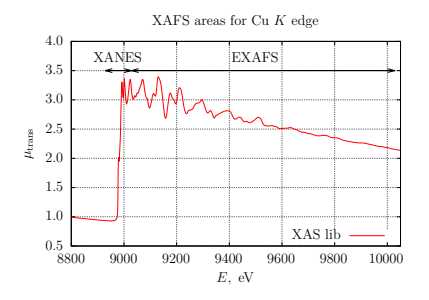

Рис. 7: Спектральные области XAFS на примере K-края меди

### Тонкая структура спектров рентгеновского поглощения

Модель дифракции электронных волн

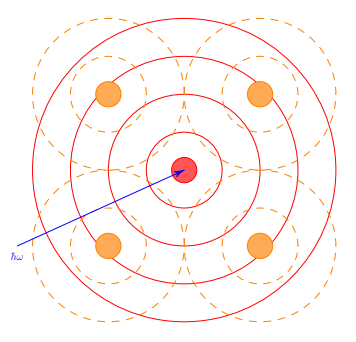

Рис. 8: Схематическое изображение радиальной части исходящей и рассеянной фотоэлектронных волн

$$
k=\frac{2\pi}{\lambda}=\sqrt{\frac{2m}{\hbar^2}(E-E_0)},\qquad \qquad (9)
$$

$$
\chi(k) = A(k) \sin [2kr + \varphi(k)]. \qquad (10)
$$

П. А. Макаров [Применение современного открытого ПО в XAFS-спектроскопии](#page-0-0) 13 / 32

### Тонкая структура спектров рентгеновского поглощения

Модель рассеяния медленных электронов

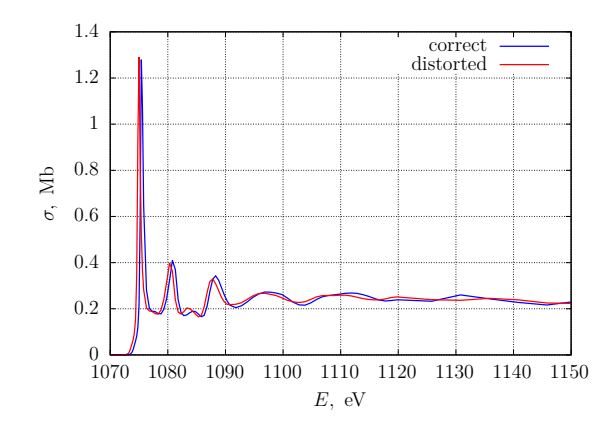

Рис. 9: Сопоставление двух областей рентгеновского поглощения на примере модельного кристалла NaCl

<span id="page-14-0"></span>Языки программирования и библиотеки

### Основные языки программирования

- ▶ Fortran 90 2018 (FORTRAN 77)
- $\blacktriangleright$  Си $C++$
- ▶ Python

### Полезные библиотеки

- $\triangleright$  GSL  $-$  GNU Scientific Library
- $\triangleright$  SciP<sub>V</sub>
- $\blacktriangleright$   $\widehat{\mathbb{W}}$  NumPy
- ▶ SymPv

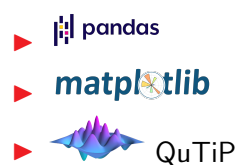

Научная графика

# Gnuplot

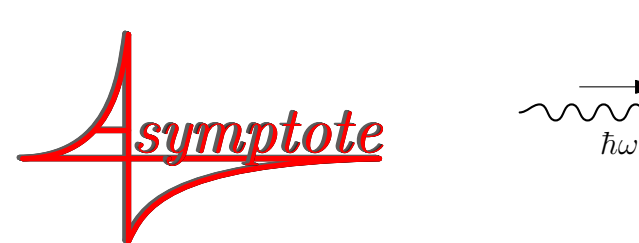

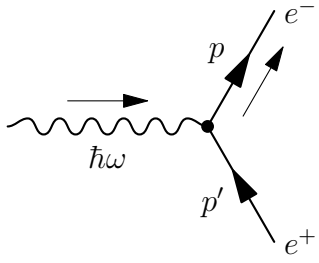

П. А. Макаров [Применение современного открытого ПО в XAFS-спектроскопии](#page-0-0) 16 / 32

8X Пример систем компьютерной математики — Maxima

```
load(orthopoly)$
```

```
N(n,1) := 2/n^2*sqrt((n-1-1)!/(n+1)!)*(Z/a)^(3/2);R(n,1,r) := N(n,1)*(2*Z*r/n/a)^1*exp(-Z*r/n/a)*gen_laguerre(n-l-1, 2*l+1, 2*Z*r/n/a);
\text{%rho}(n,1,r) := r^2 * R(n,1,r)^2;Z: 1$ a: 1$ L : 75$ N : 1000$
out1: openw("S.txt")$ out2: openw("P.txt")$
printf(out1, "#r 1S 2S 3S 4S~%")$
printf(out2, "#r 2P 3P 4P~%")$
for i:1 thru N do
printf(out1, "~f ~f ~f ~f ~f~%", i*L/N,\\text{Krho}(1, 0, i \cdot L/N), \text{Krho}(2, 0, i \cdot L/N), \
     \frac{\gamma_{\text{rho}}(3,0,i*L/N)}{\gamma_{\text{rho}}(4,0,i*L/N)}printf(out2, "~f ~f ~f ~f~%", i*L/N, \setminus\text{%rho}(2,1,i*L/N), \text{%rho}(3,1,i*L/N), \quad \text{%rho}(3,1,i*L/N).\text{Yrho}(4,1,i*L/N))$
```
Совместное использование Maxima и Gnuplot

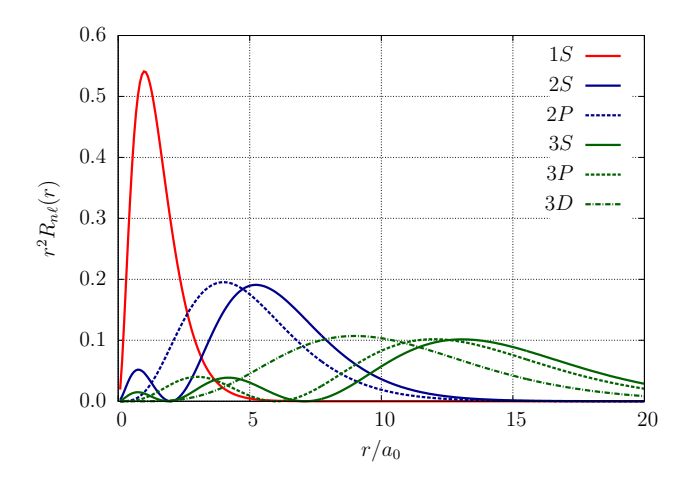

Рис. 10: Радиальные распределения для некоторых состояний атома водорода

Notebooks, системы контроля версий и совместная разработка

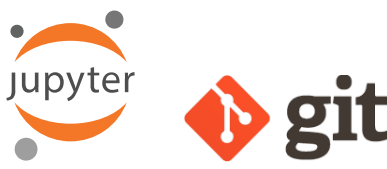

1 Подключение необходимых модулей

[1]: import pandas as pd import numby as no import matplotlib.pvplot as plt import matplotlib\_inline.backend\_inline matplotlib\_inline.backend\_inline.set\_matplotlib\_formats('svg') from scipy.optimize inport curve\_fit

#### 2 Линейная градуировка монохроматора

Гладушника универсального монохломатора УМ-2 выполнялась с помощью рустной дамлы ОИ-18A У4.2 в качестве эталонного источника. Ланные о спектре ртути в видимой области отбирались из открытой базы NIST Atomic Spectra Database Lines Data [1]. Измерения проводились по методике, приведённой в описании лабораторной работы №6 из источника [2].

1. Читаем данные для калибровки из dailun calibration.txt (Counts - отметки на писле барабана монохроматора).

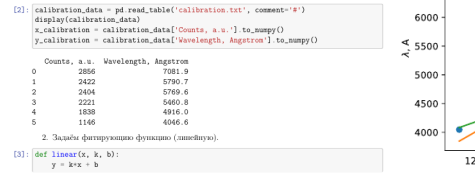

Всё сказанное выше о градуировке можно подытожить следующим графиком, на котором приведены данные для градуировки и их аппроксимации линейной и квадратичной функциями. Апализируя этот рисунок можно сделать вывод о том, что линейная градуировка хорошо работает только в центральной области спектра - вблизи зелёной длины волны, существенно занижая измененные значения на границах видимого диапазона - в фиолетовой и красной областях. В тоже время, квадратичная аппроксимация даёт удовлетворительные результаты практически во всём видимом диапазоне, лишь везначительно занижая измеренные значения вблизи зелёной длины волны. И даже последний эффект не так существенней по сравнению с двалогичных занижением для линейной аппроксимации на фиолетовой и красной границах.

plt.title('Calibrations comparaion') nlt.xlabel('Counts, a.u.') plt.ylabel('\$\lambda\$, A') plt.plot(x\_calibration, y\_calibration, 'o', label='calibration data') plt.plot(x\_calibration, fit\_calibration\_1, '-', label='linear fit') plt.plot(x\_calibration, fit\_calibration\_q, '-', label='quadratic fit')  $plt.length()$ :

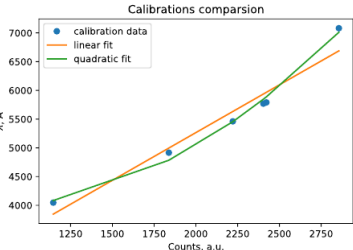

П. А. Макаров [Применение современного открытого ПО в XAFS-спектроскопии](#page-0-0) 19 / 32

Системы компьютерной вёрстки и языки разметки

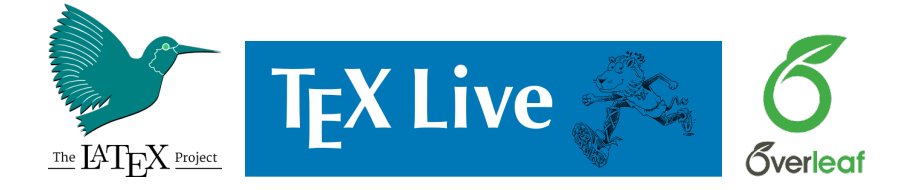

Beamer

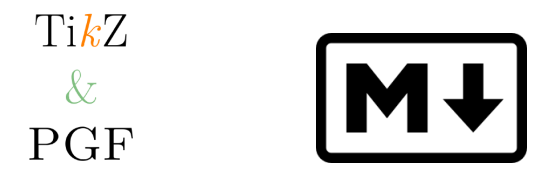

П. А. Макаров [Применение современного открытого ПО в XAFS-спектроскопии](#page-0-0) 20 / 32

<span id="page-20-0"></span>Профессиональные базы данных

- 1. Community site for x-ray absorption fine-structure (XAFS) and related spectroscopies [https://xafs.xrayabsorption.org/.](https://xafs.xrayabsorption.org/)
- 2. X-ray DB: X-ray Reference Data in SQLite [https://xraypy.github.io/XrayDB/.](https://xraypy.github.io/XrayDB/)
- 3. XAS lib [https://xaslib.xrayabsorption.org.](https://xaslib.xrayabsorption.org)
- 4. X-ray Data Booklet [https://xdb.lbl.gov/.](https://xdb.lbl.gov/)
- 5. CXRO X-Ray Interactions With Matter https://henke.lbl.gov/optical constants/.
- 6. Reference X-Ray Spectra of Metal Foils Exafs Materials [http://exafsmaterials.com/Ref\\_Spectra\\_0.4MB.pdf.](http://exafsmaterials.com/Ref_Spectra_0.4MB.pdf)
- 7. X-Ray Resources on the Web [https://henke.lbl.gov/optical\\_constants/web.html.](https://henke.lbl.gov/optical_constants/web.html)
- 8. Google Dataset [https://datasetsearch.research.google.com.](https://datasetsearch.research.google.com)
- 9. The Materials Project [https://materialsproject.org/.](https://materialsproject.org/)
- 10. Material Data Repository [https://mdr.nims.go.jp.](https://mdr.nims.go.jp)

## Специализированные инструменты Google Dataset

### Dataset Search

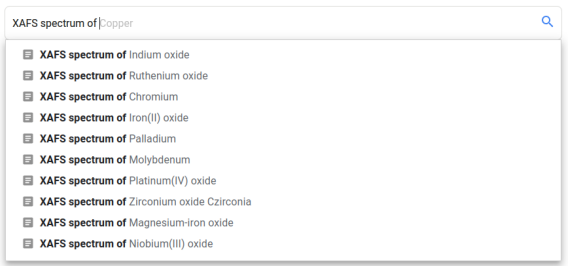

### Material Data Repository

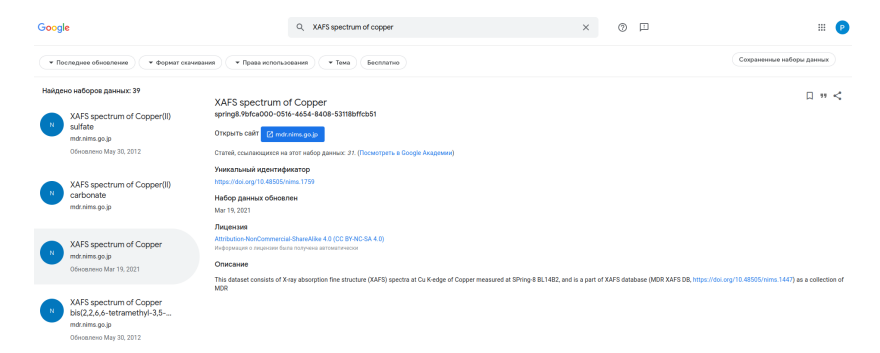

### Material Data Repository

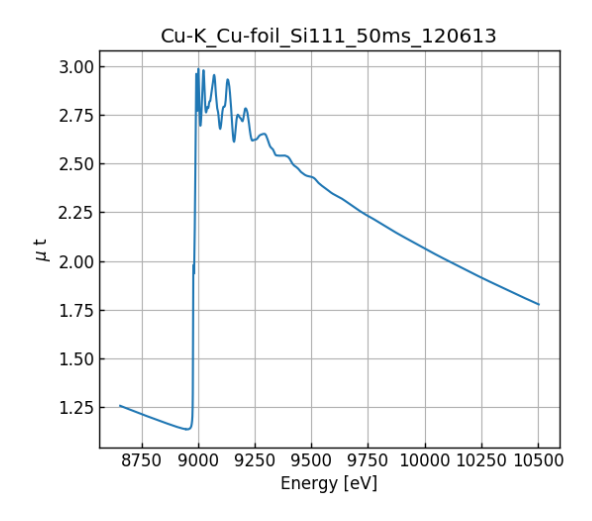

Reference X-Ray Spectra of Metal Foils

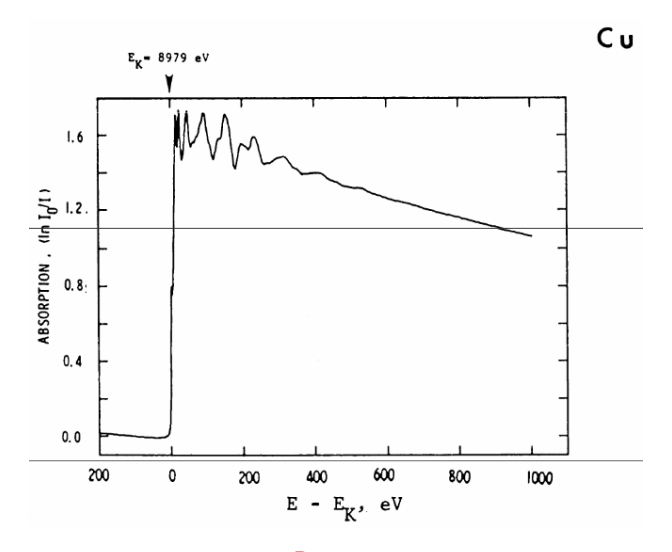

### Специализированные инструменты XAS lib

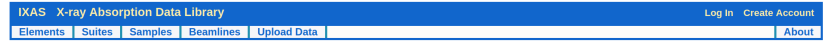

#### Select Absorbing Element (276 spectra, 20 elements):

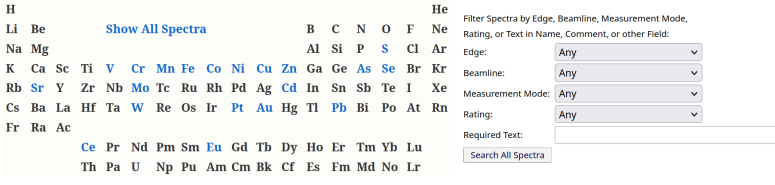

## Специализированные инструменты XAS lib

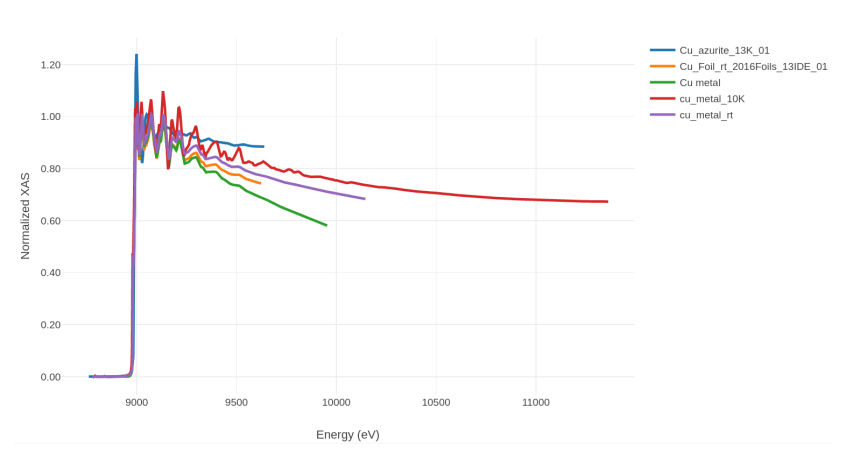

Plot of 5 spectra

## Специализированные инструменты Henke et.  $al. - 1$

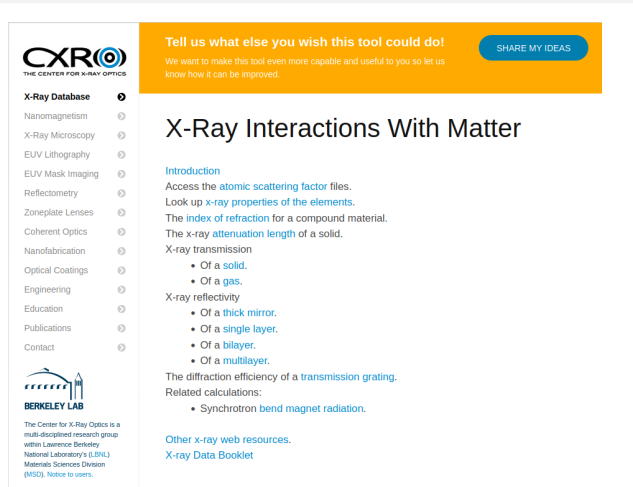

#### Reference

B.L. Henke, E.M. Gullikson, and J.C. Davis. X-ray interactions: photoabsorption, scattering, transmission, and reflection at E=50-30000 eV, Z=1-92, Atomic Data and Nuclear Data Tables Vol. 54 (no.2), 181-342 (July 1993).

### Рис. 17: База данных CXRO, основанная на работе Henke et. al.

## Специализированные инструменты Henke et.  $al. - 2$

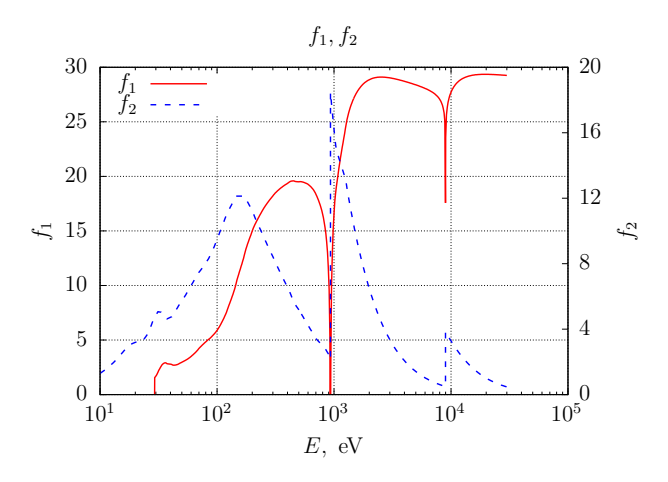

Рис. 18: Атомные факторы рассеяния для меди

## Специализированные инструменты Henke et. al.  $-3$

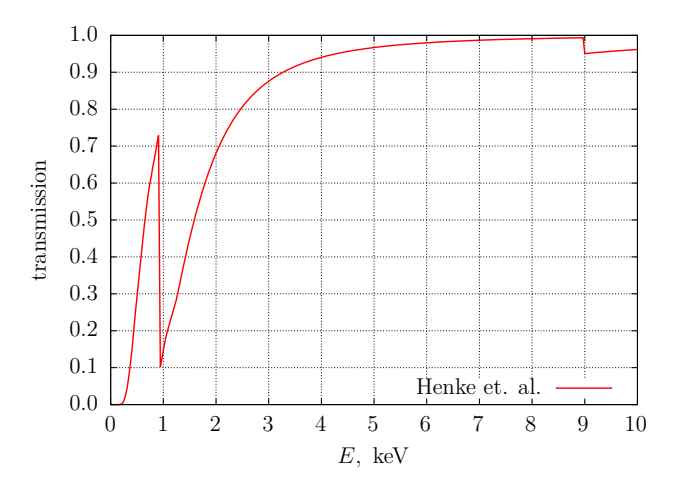

Рис. 19: Пропускание медной пластинки толщиной 200 нм

Программы и библиотеки для моделирования и анализа

- 1. The FEFF Project [https://feff.phys.washington.edu/.](https://feff.phys.washington.edu/)
- 2. WebAtoms: Convert crystallographic data into a Feff input file [https://millenia.cars.aps.anl.gov/webatoms.](https://millenia.cars.aps.anl.gov/webatoms)
- 3. ifeffit XAFS analysis programs [https://github.com/newville/ifeffit.](https://github.com/newville/ifeffit)
- 4. The FDMNES project [https://fdmnes.neel.cnrs.fr.](https://fdmnes.neel.cnrs.fr)
- 5. Larch: Data Analysis Tools for X-ray Spectroscopy [https://xraypy.github.io/xraylarch/.](https://xraypy.github.io/xraylarch/)
- 6. Sloth: slowly evolving utilities for x-ray spectroscopy [https://github.com/maurov/xraysloth.](https://github.com/maurov/xraysloth)

## <span id="page-31-0"></span>Заключение

- 1. Выполнено введение в XAS;
- 2. Изучены методология, область применения и проблематика XAFS-спектроскопии;
- 3. Обсуждены простейшие модели, используемые в XAFS;
- 4. Сформирован перечень открытых программ, библиотек и баз данных, полезных для теоретического исследования, моделирования а также анализа спектров рентгеновского поглощения.

Спасибо за внимание!